**Ce que je dois retenir**

CT 2.5 MOT 5.1

Repérer et comprendre la communication et la gestion de l'information.

# **Je découvre mon environnement numérique de travail → Me connecter et utiliser le réseau**

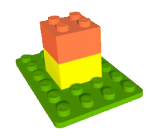

Pour travailler sur un ordinateur du réseau informatique du collège, je dois m'identifier. J'ai alors accès à mon espace de travail personnel et à des espaces de travail partagés.

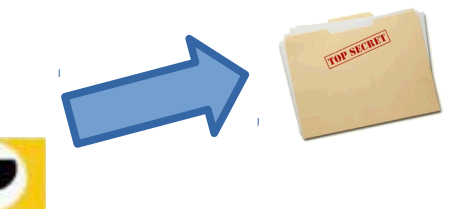

## **Espace personnel**

Constitué principalement du dossier «perso», je suis le seul à pouvoir y accéder.

### **Identification**

*Nom d'utilisateur* → 1ère lettre de mon prénom + mon nom . *Mot de passe* → Suite de chiffres et de lettres en minuscules.

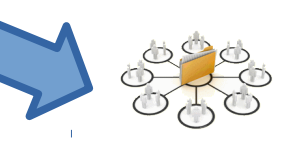

### **Espace partagé**

Constitué par les « groupes», tous les élèves d'une classe peuvent y accéder.

**Espace « commun »** . Il me permet d'accéder aux documents fournis par les professeurs.

### **Je découvre mon environnement numérique de travail → ENT**

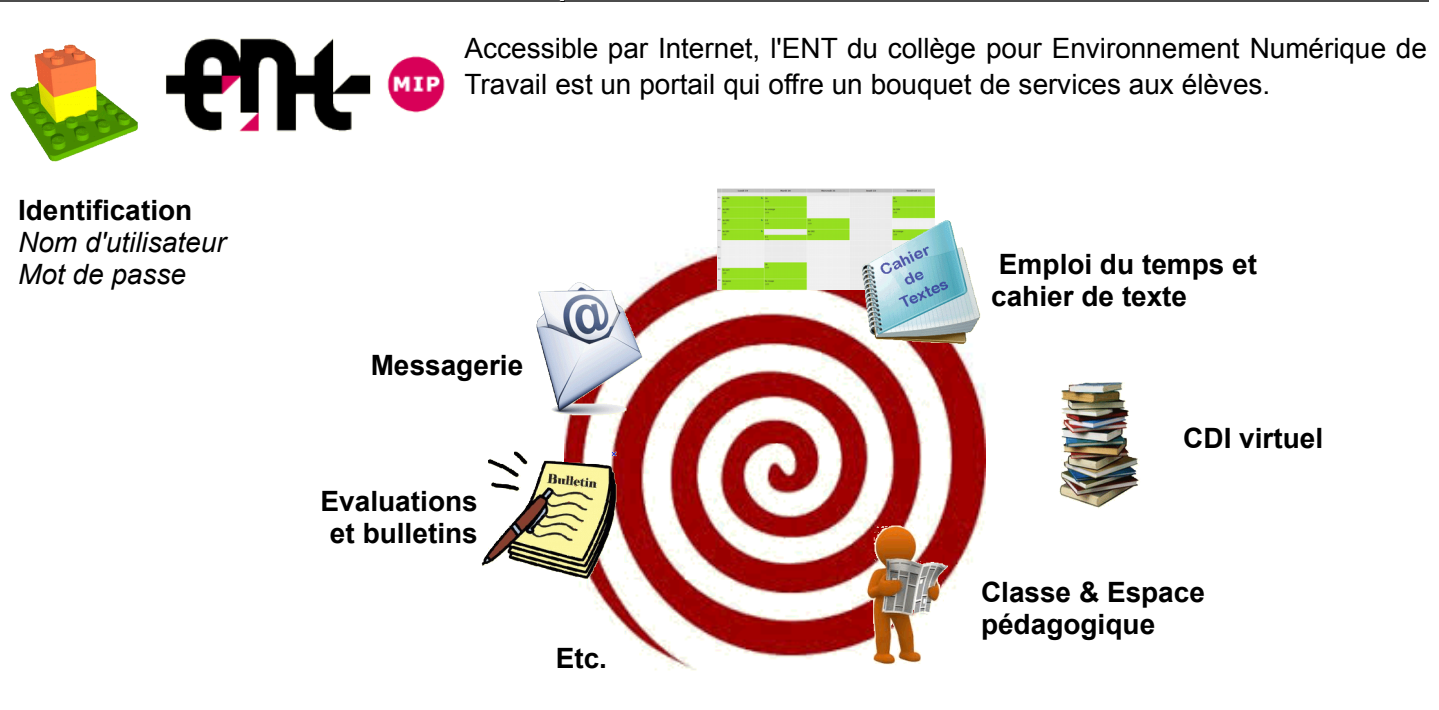

Remarque : La messagerie permet uniquement à un élève de répondre à un message d'un professeur.